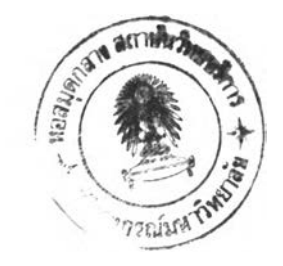

 $\nu$ mn<sup>d</sup>

## ้าบรแกรมการ เรียงล°ัตบข้อมูล

ี โปรแกรมการเรียงล<sup>า</sup>ดับข้อมลนี้ เขียนด้วยภาษาซี มีรายละเอียด - ดังนี้ ี4.1 ข้อกำหนดของ เีปรแกรมการเรียงลำดับข้อมูล

ข้อก°หนดของ เีปรแกรมการ เรียงล°ดับข้อมูล มีดังนี

 $4.1.1$  ตรวจสอบหน่วยความจ<sup>ู</sup>ำ

ี<br>เมื่อตรวจสอบหน่วยความจ°าเละ เนื้อที่หว่างบนจานแม่เหล็ก ว่ามีเพียงพอกับ การเรียงล°ดับหรือไม่ ถ้ามืเนื้อที่น้อยเกินไปจะขึ้นข้อความบอกผู้ใช้แล้วส่งรหัสความผิดพลาดคืนให้

4.1.2 เตรียมการเรียงล°ดับข้อมล

อ่านระเบียนข้อมูลทีละ 1 ระเบียน ใส่ลงทนแต่ละหน้า (Page) ยองเมือที น<br>ที่ใช้เรียงล°ัดับ จนเต็ม ท°การเรียงล°ัดับ แล้วเปลี่ยนไปใช้หน้าต่อไปทีละหน้า จนกระทั่ง ยอมลหมด

 $4.1.3$  ผสานแพ้มข้อมูล (Merge File)

้จะมีการตรวจสอบขนาดของหน่วยความจำ ถ้าพบว่าไม่พอที่จะ เรียงล°ดับ ข้อมลทั้งหมดได้พร้อมกัน จะนำข้อมูลส่วนที่เรียงแล้ว บันทึกลงแผ่นจานแม่เหล็ก ซึ่งใช้เป็นแพ้ม ท<sub>ี</sub>่พานชัวคราว (Work File) ต่อเมื่อเรียงข้อมูลครบทั้งหมด จึงจะนำเอาข้อมูลจากทุกหน้ามา เรียงพร้อมกันในคราว เดียว ด้วยวธีผสานแบบเอน - เวย (ท - ways Merge)

4 .1 .4 การตรวจสอบความผิดพลาดต่าง ๆ

จะมืการตรวจสอบความผิดพลาดต่าง ๆ ทังจากผู้ใข้ เช่น ใส่พารามืเตอร ไม่ครบถ้วน หรือจากระบบ เช่น การผสานข้อมลมีการยัดข้อง ซึงรายละเอียดจะแสดงไว้ใน ภาค ผนวก ก.

4.2 ขันตอนของโปรแกรมการ เรียงลฯดันข้อมล

โปรแกรมการเรียงลฯดันนี เขียนด้ายภาษาซี ของบรีษัทไมโครซอฟท์สามารถเรียง ลฯดับข้อมูลได้ทังภาษาไทยและภาษาอังกทษ ดังผังงานที 4.1

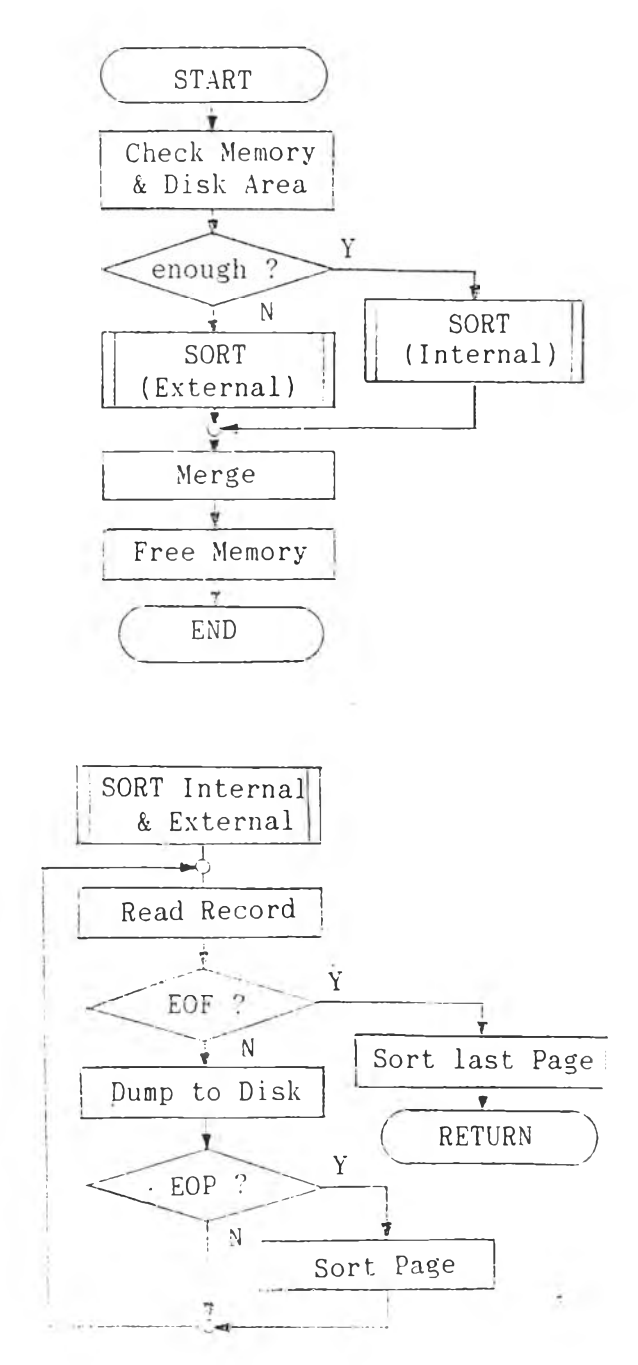

ผังงานที 4.1 ผังงาแระนบโปรแกรม

## 4 .3 ยันตอนการตัดคฯข้อมูลภาษาไทย

ี นี่<br>เนื่องจากโปรแกรมการเรียงล ัดับนี้ มีความสลับซับซ้อนในเรื่องของข้อมูลภาษาไทย ดังนั้น จะขอกล่าวกึงรายละเอียดของโปรแกรม โดยเฉพาะทนส่วนของสระและวรรฒกต์ทีจะต้อง ก'''11แ ด ก ฎ เก amหรือข้อยกเว้นทีแน่นอน ตังแสดงทนผังงานที 4 .2

หมายเหตุ : โปรแกรมย่อยชื่อ FLUSHPRI ทำหน้าที่ ย้ายอักขระจากกลุ่มตัวอักขระ t<br>( Character String)เข้าไปเก็บในที่พักข้อมล (Buffer) สำหรับการตัดคำในขันที่ 2<br>เปรแกรมย่อยชื่อ PADPRI ทำหน้าที่ ใส่เครื่องหมายค้นระ ห<sup>า</sup>หน้าที่ ใส่เครื่องหมายค<sup>ื</sup>้นระหว่างคำ เขาไว้ทนทีพักข้อมูล สฯหรับการตัดคฯในขันที 2 โปรแกรมย่อยข้อ FLUSH ท0'เหน้าที ย้ายอักขระจากกล่มคัวอักขระ เข้าไปเก็บในที่พักข้อมล สาหรับการตัดคำในขั้นที่ 3 โปรแกรมย่อยชื่อ PAD ทำหน้าที่ ใส่เครื่องหมายคั้นระหว่างคำ เข้าไว้ในที่พักข้อมล สาหรับการตัดคำในขั้นที่ 3 โปรแกรมย่อยชื่อ FLUSHWAN ทำหน้าที่ ย้ายวรรณยุกต์ จากที่พักข้อมูล ทนขั้นที่ 2 เข้าเก็บไว้ในส่วนที่ใช้เป็นคีย์ ส<sup>ู</sup>พรับการเรียงล<sup>ู</sup>ำดับ โปรแกรมย่อยข้อ DIRECT ท0าหนัาที นฯน้ฯหนักของอักขระทีกฯหนด ำห้โดยตรง เข้าเก็บไว้ในส่วนที่ใช้เป็นคีย์ ส°หรับการเรียงล°าดับ โปรแกรมย่อยข้อ CONVERT ท0าหนัาที ดึง เอาน้ฯหนักคฯ ของอักขระ จากตารางที่สร้าง ไว้ แล้วจึงน\*น้\*หนักนั้น เข้าเก็บไว้ในส่วนที่ใช้เป็นคีย์ ส°หรับการเรียงล\*ดับ

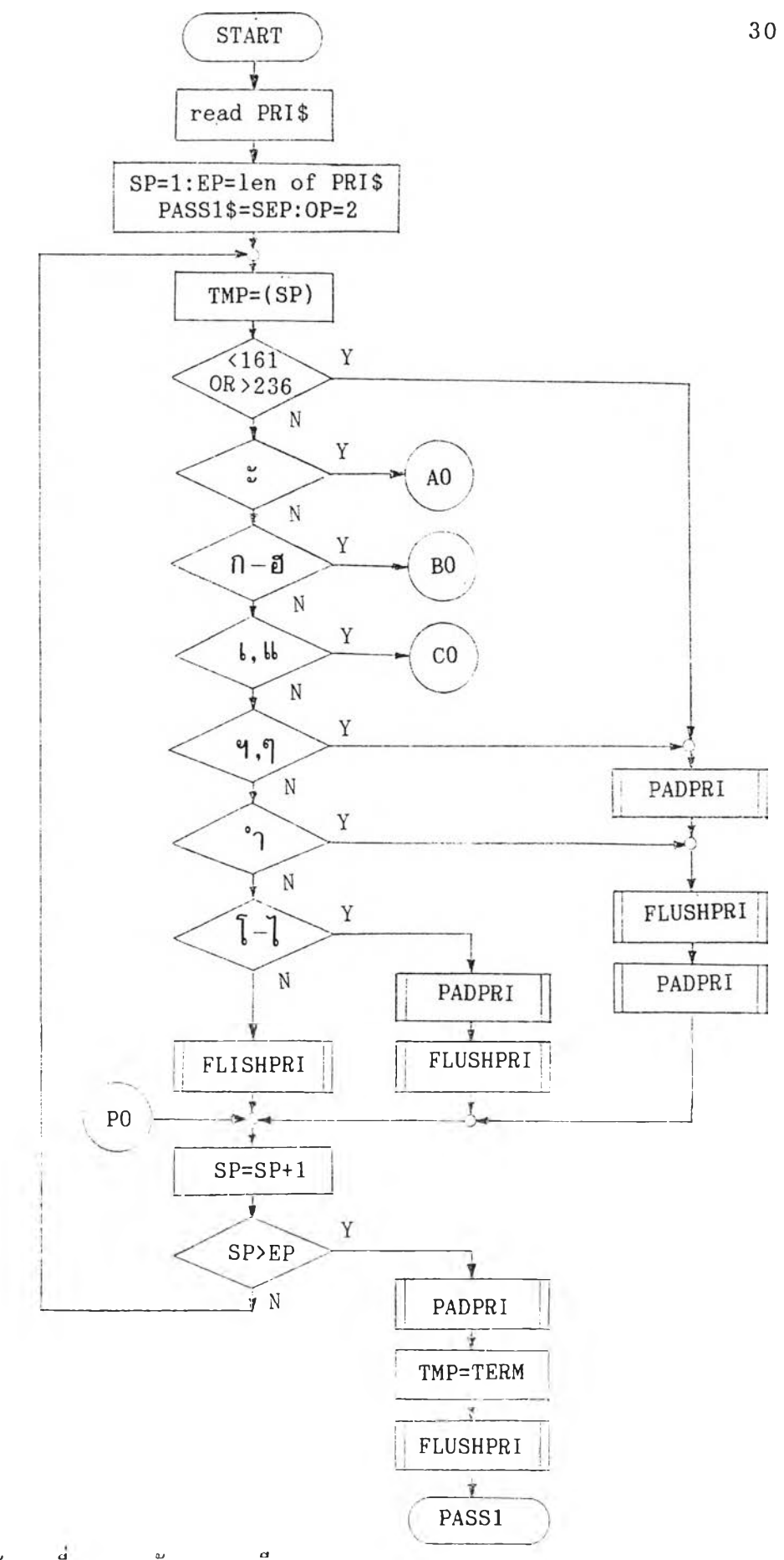

้ นั่งงานที่ 4.2 ผังงานละเอียดโปรแกรม

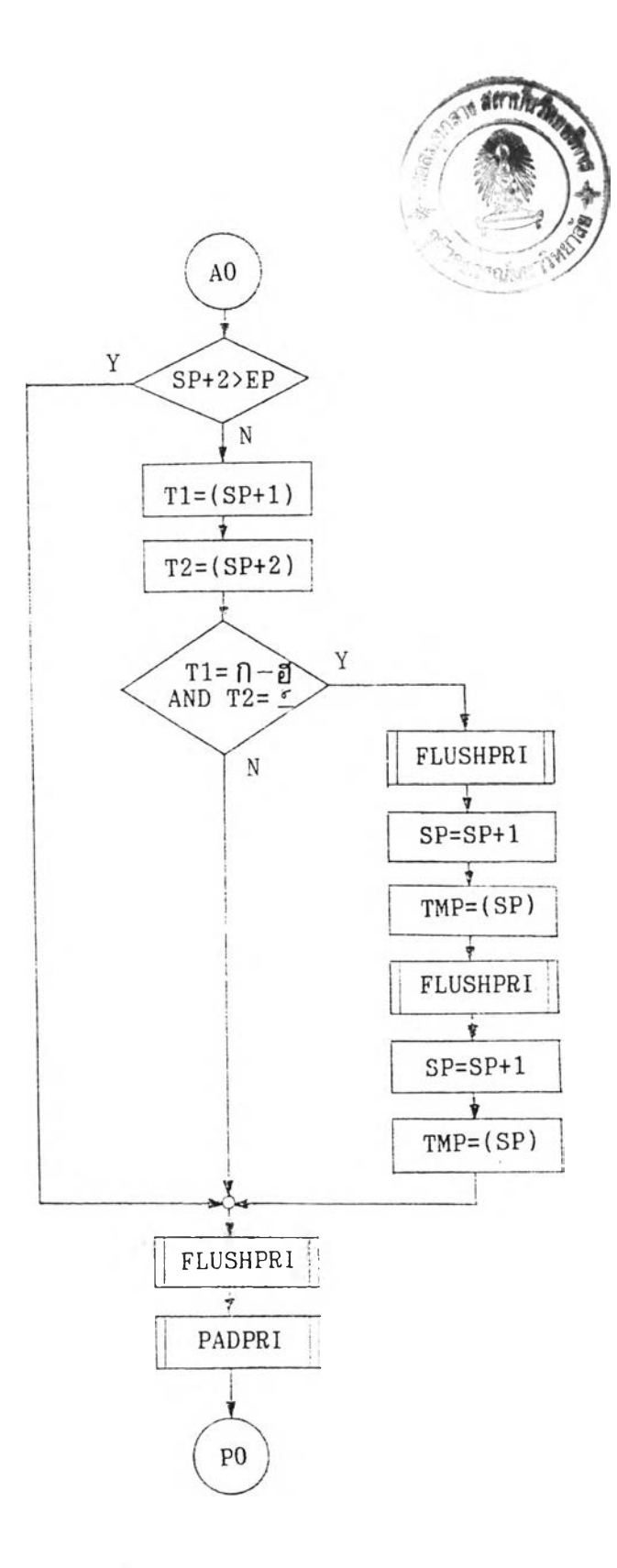

้ผู้งานที่ 4.2 ผังงานละเอียดเีบรแกรม (ต่อ)

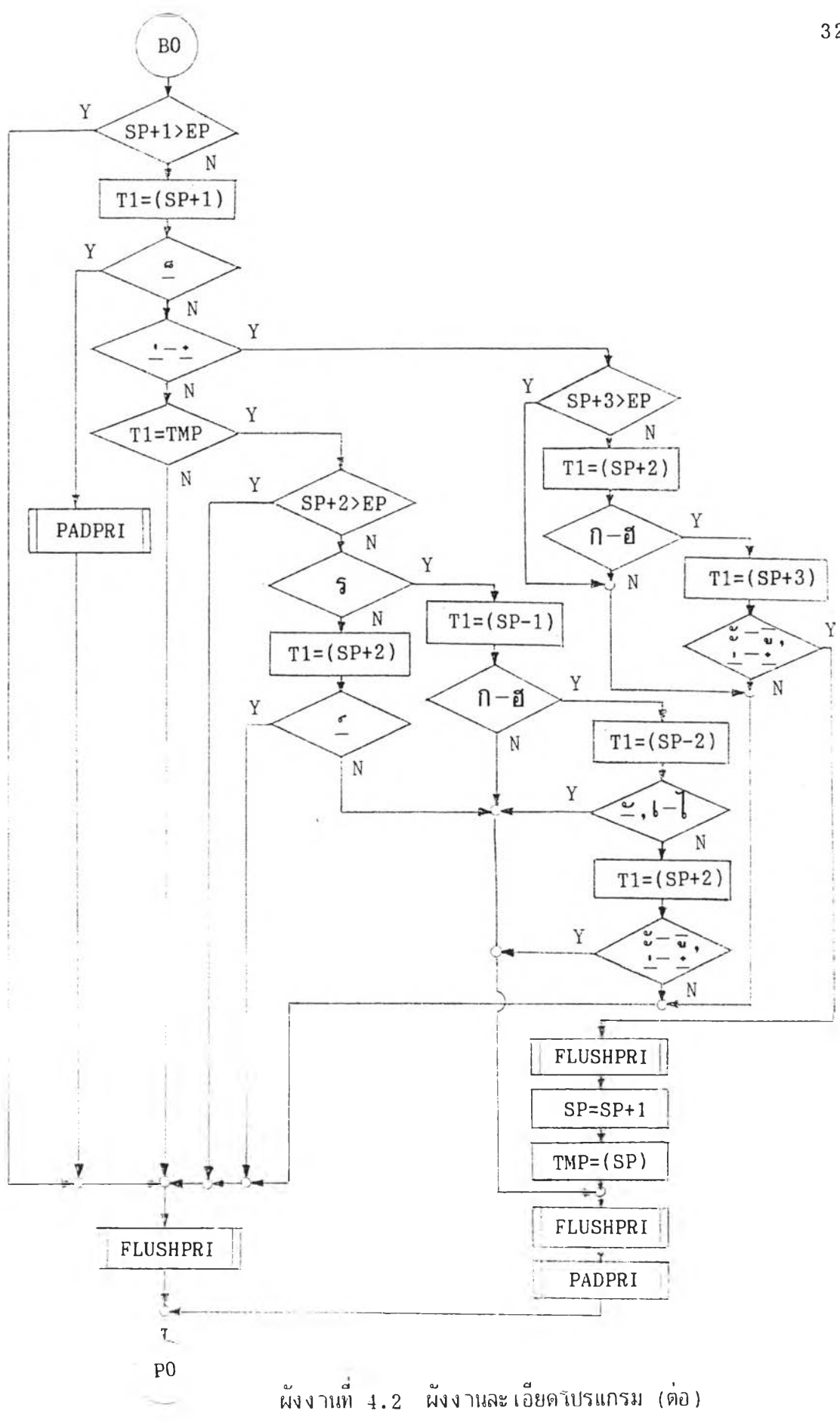

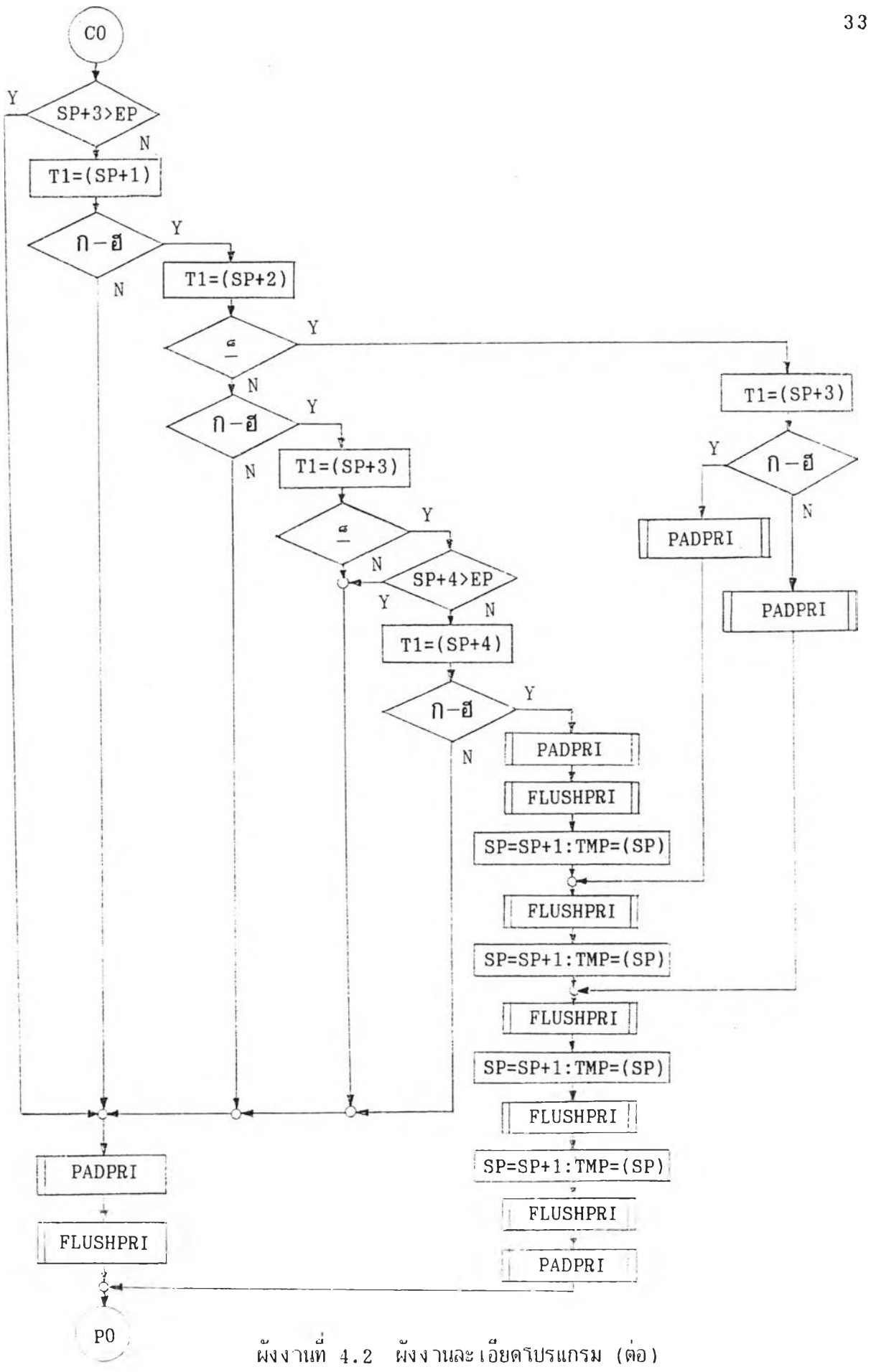

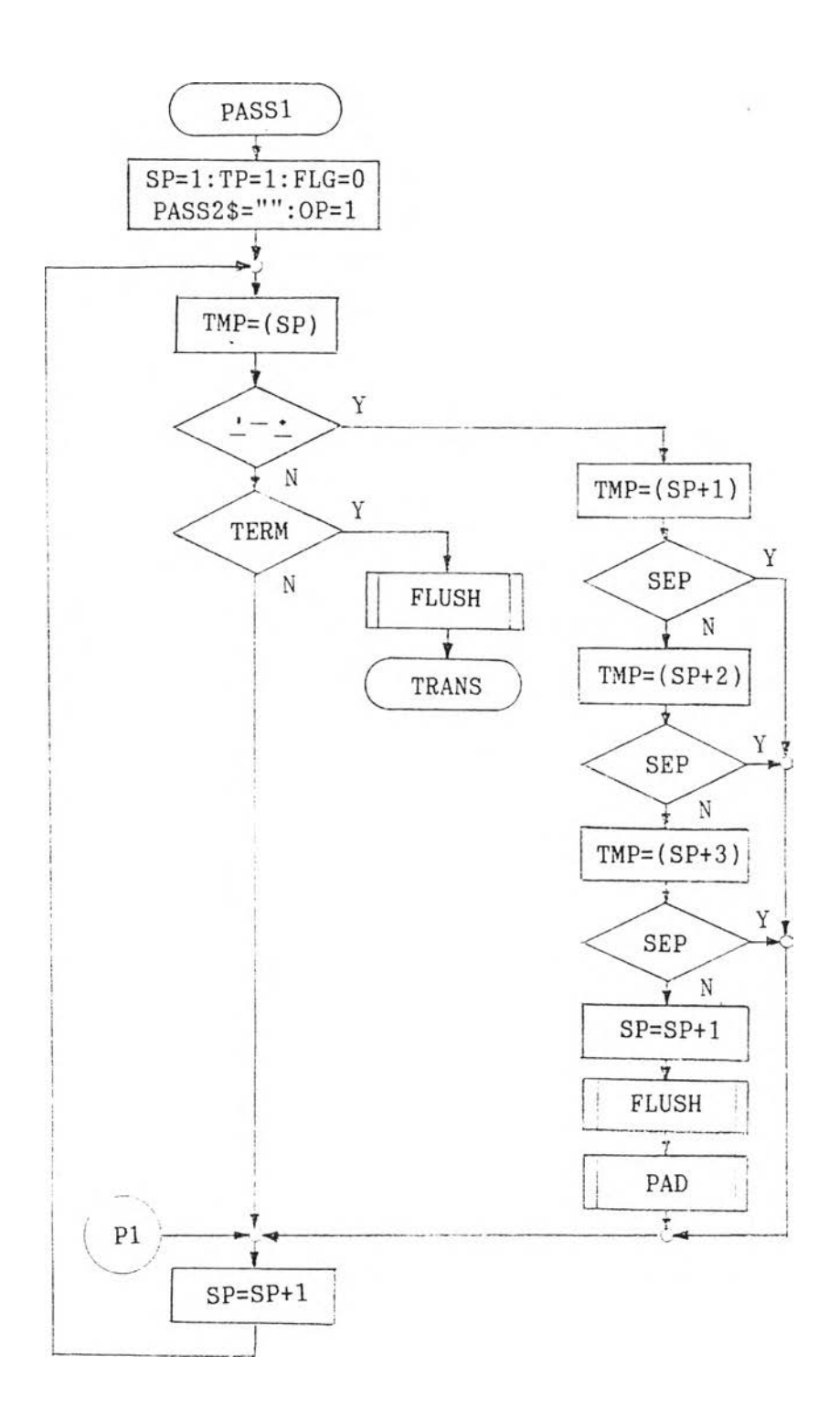

ังงานที 4 .2 ผังงานฝืะ เปียด'โปรแกรม (ต่อ)

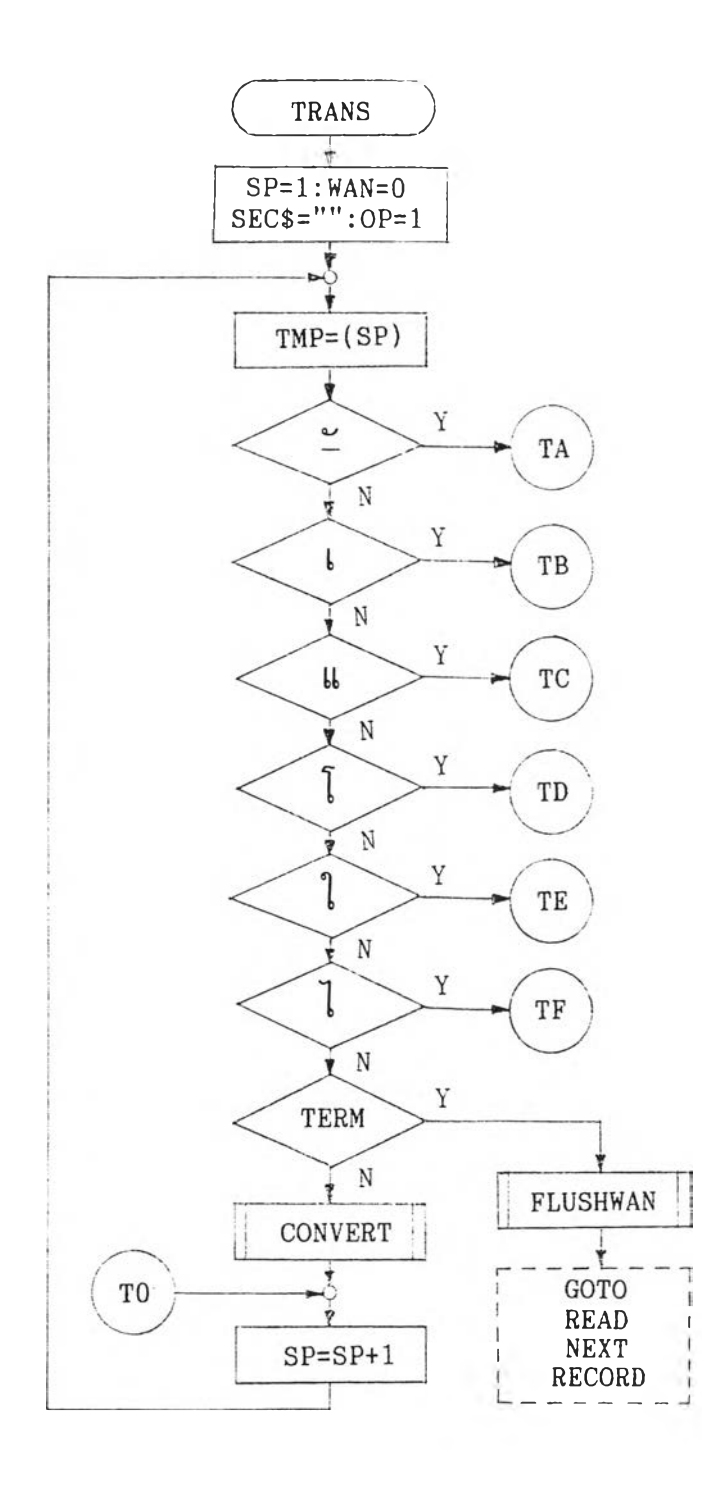

ผีงงานที่ 4.2 ผังงานละเอียดโปรแกรม (ต่อ)

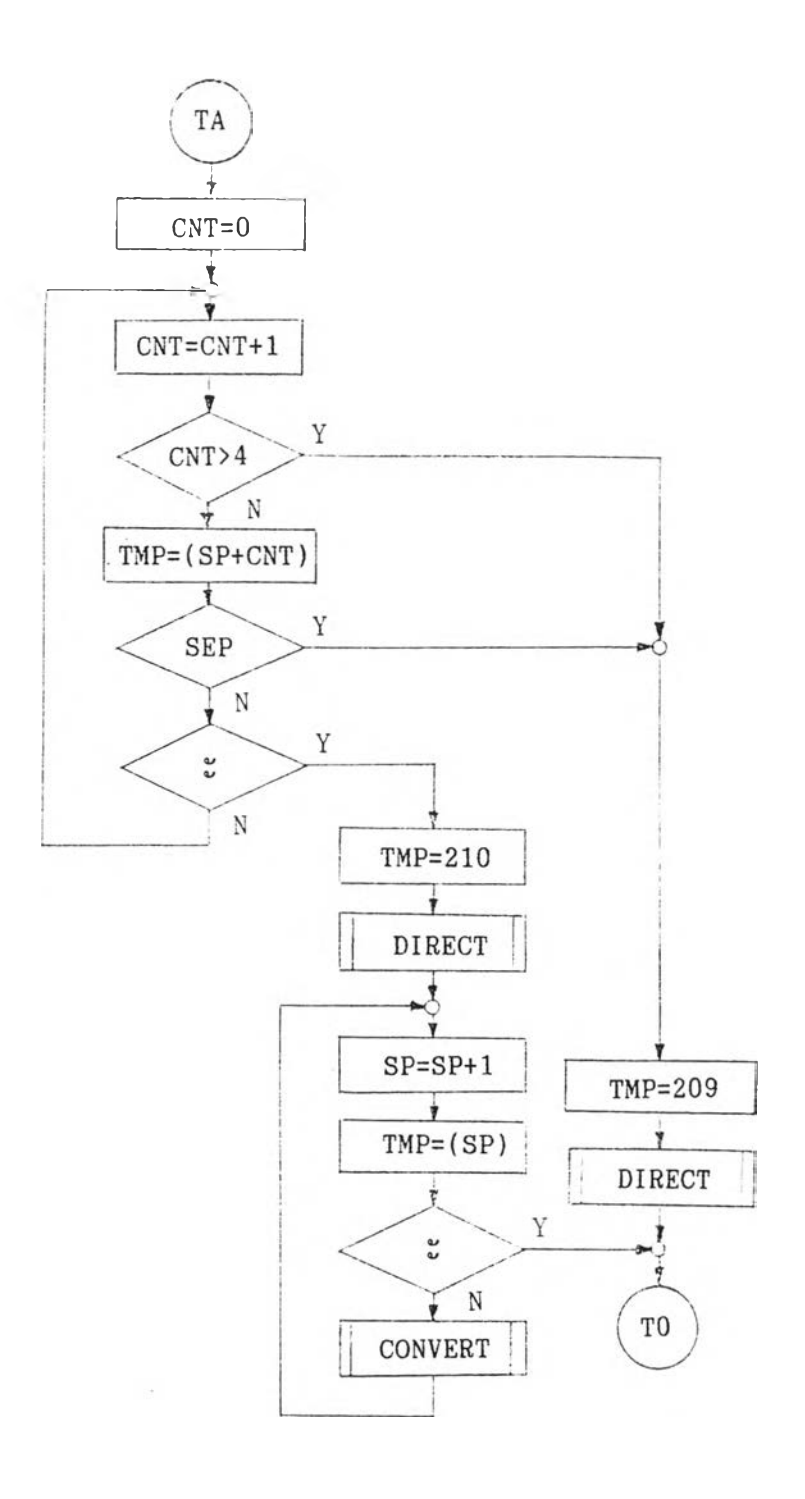

 $\sim$ 

ผังงานที่ 4.2 ผังงานราะเอืยดาบรแกรม (ต่อ)

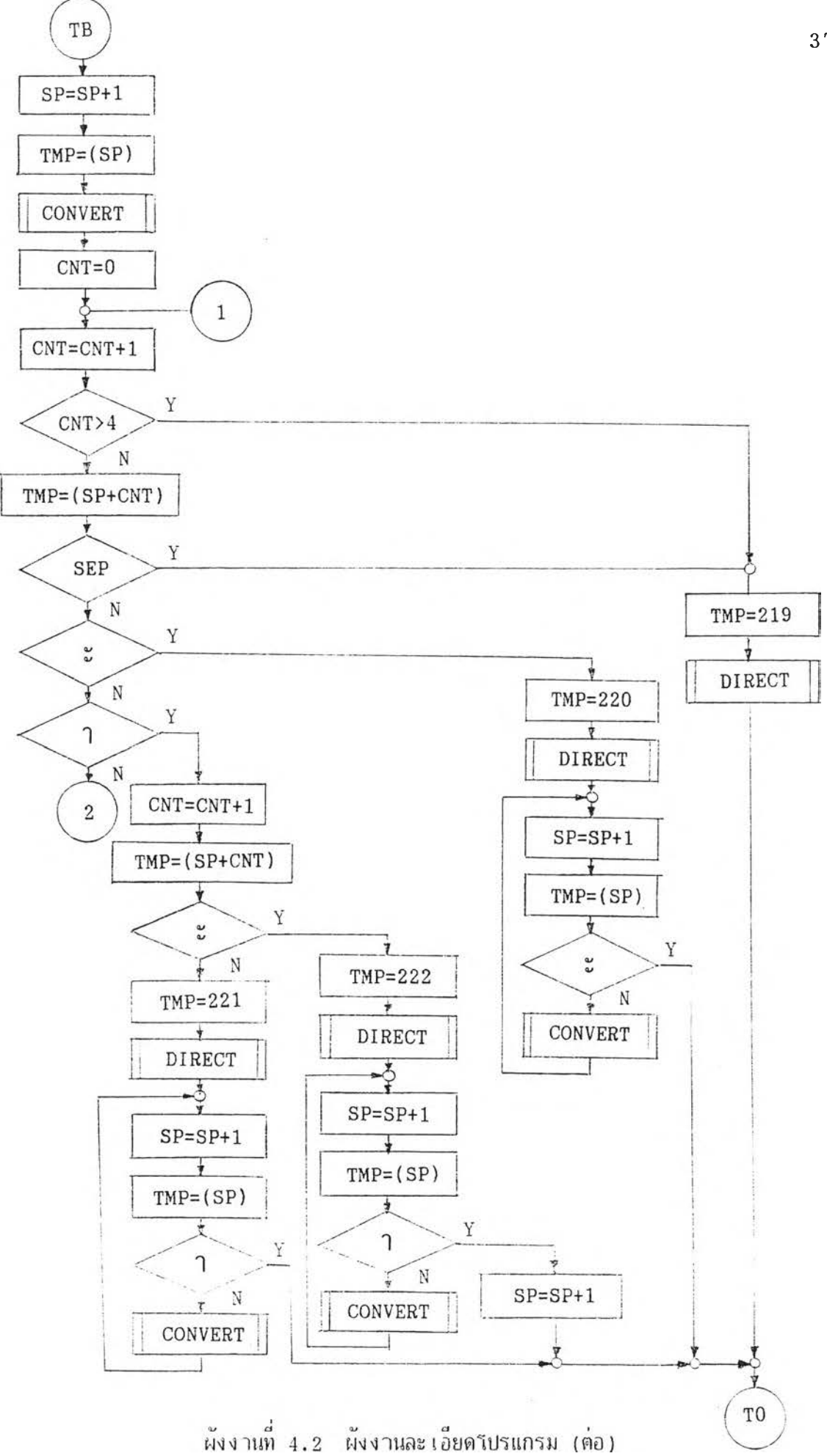

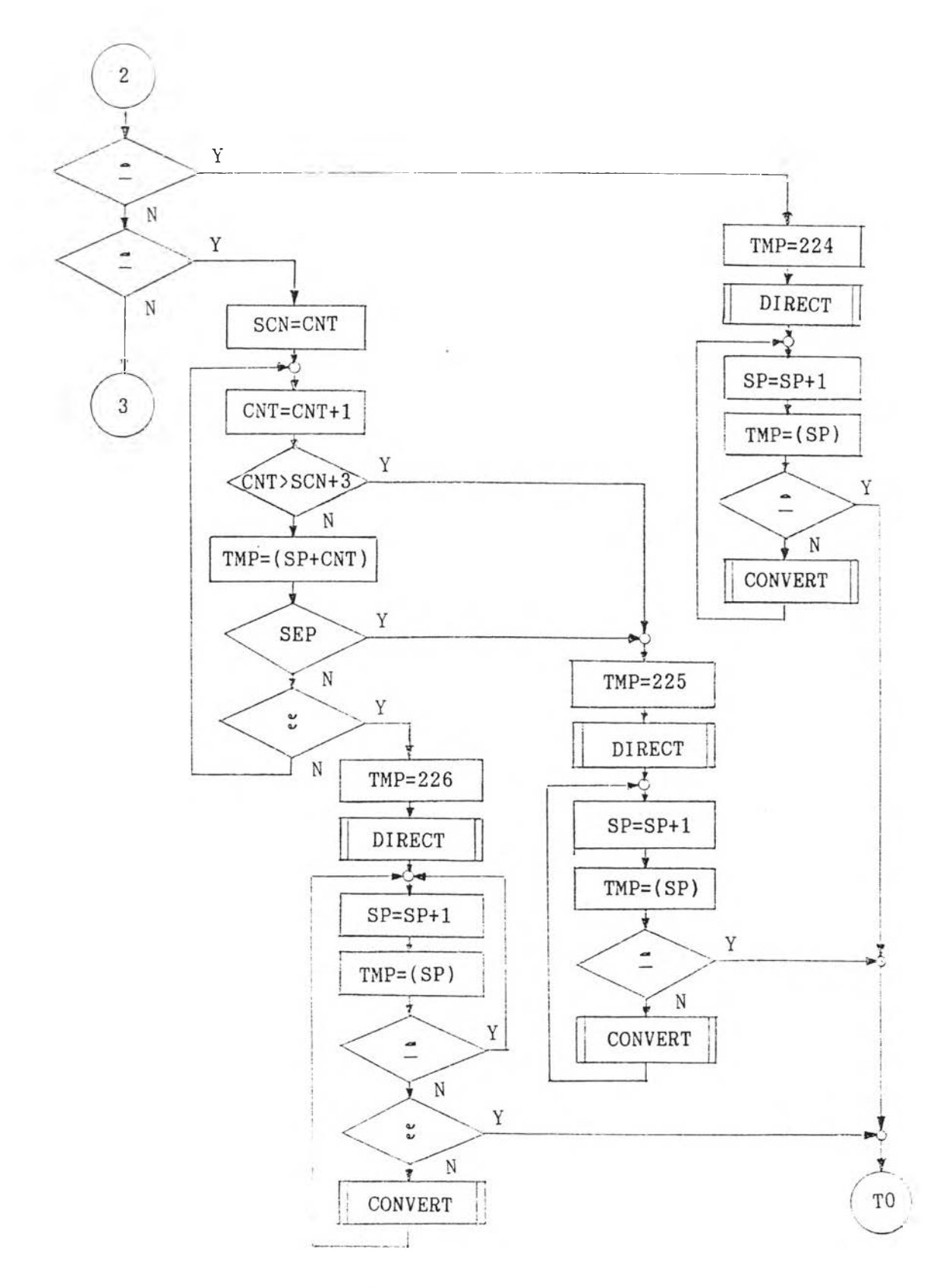

¥.

้ผู้ง่านที่ 4.2 ผงงานละเอียดโปรแกรม (ต่อ)

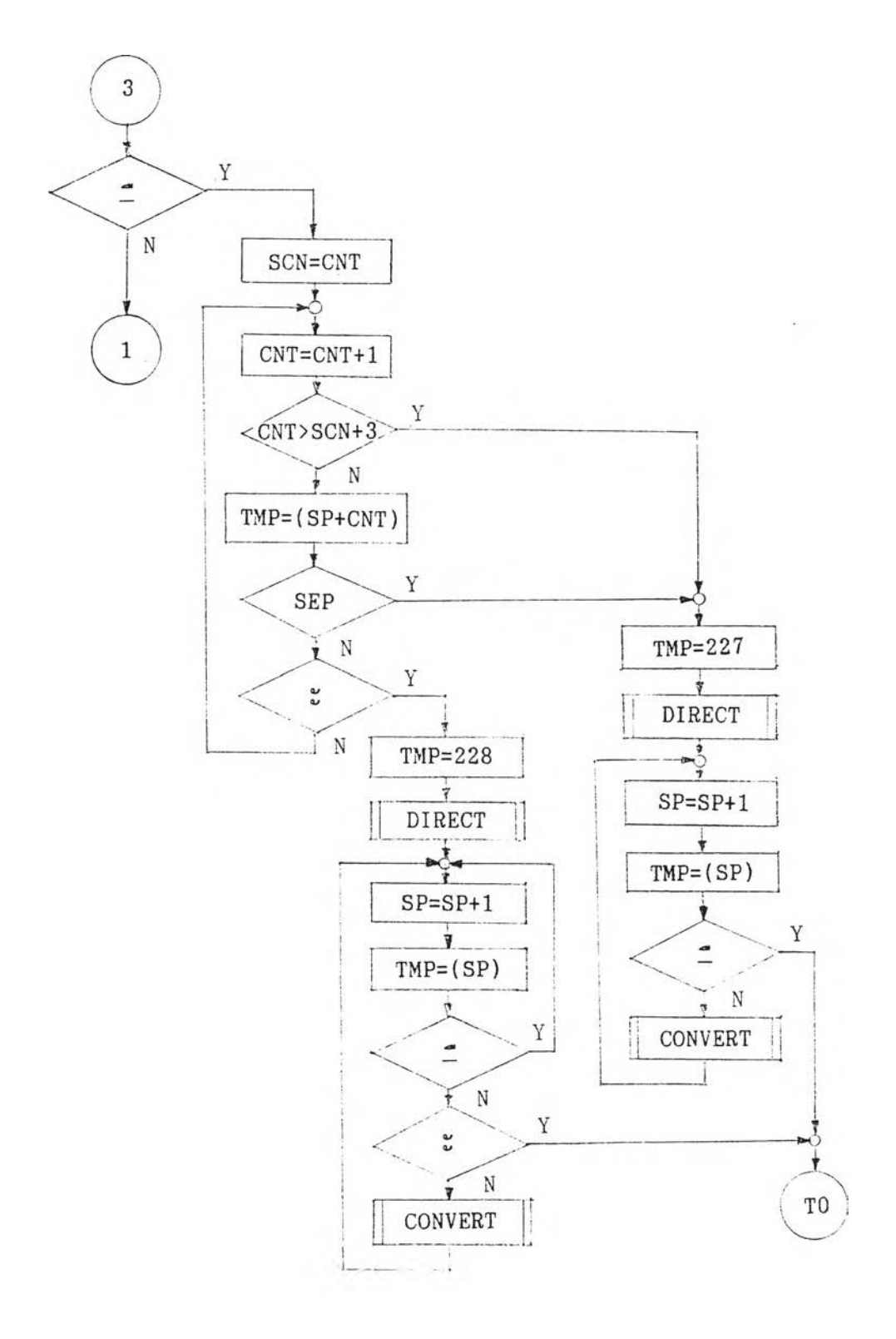

ผังงานที 4.2 ผังงานราะเอียดโปรแกรม (ต่อ)

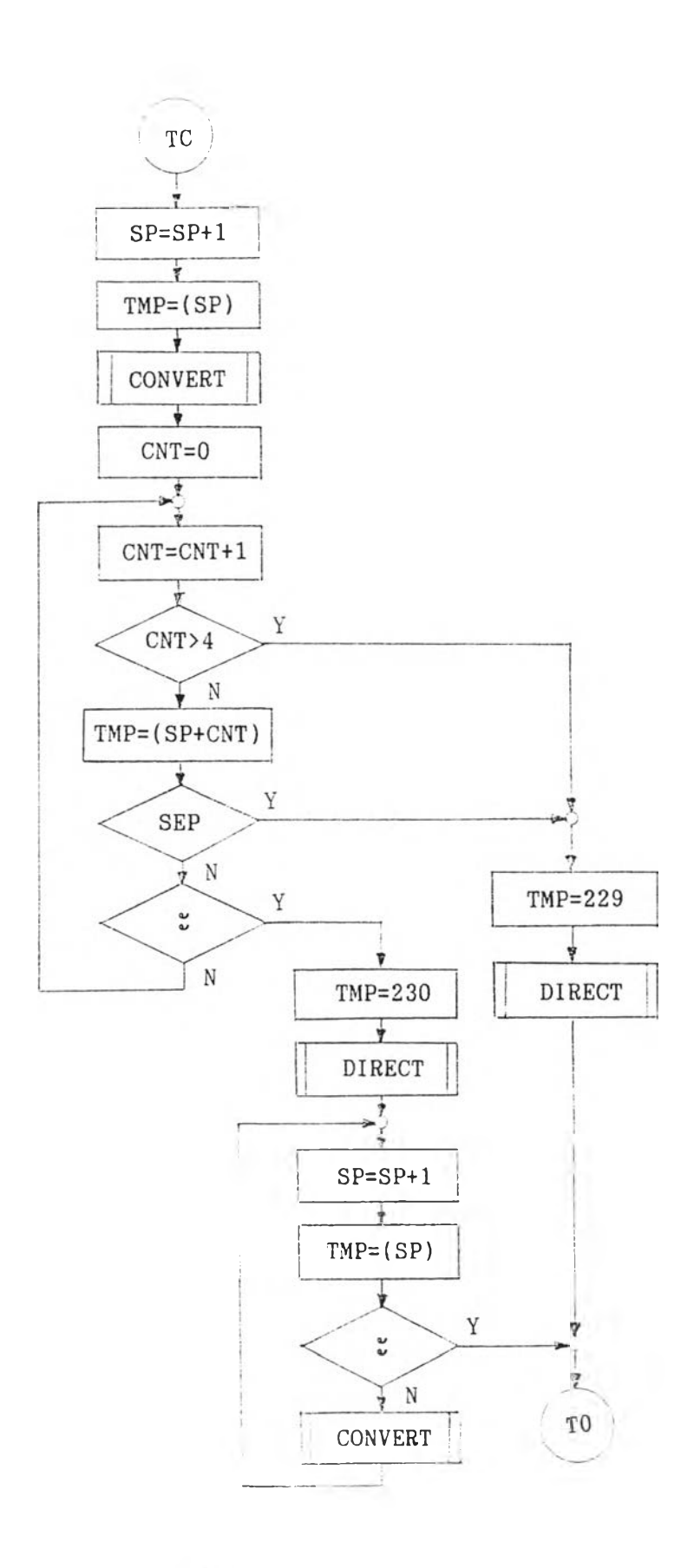

ผังงานที 4.2 ผังงานละเอียดโปรแกรม (ต่อ)

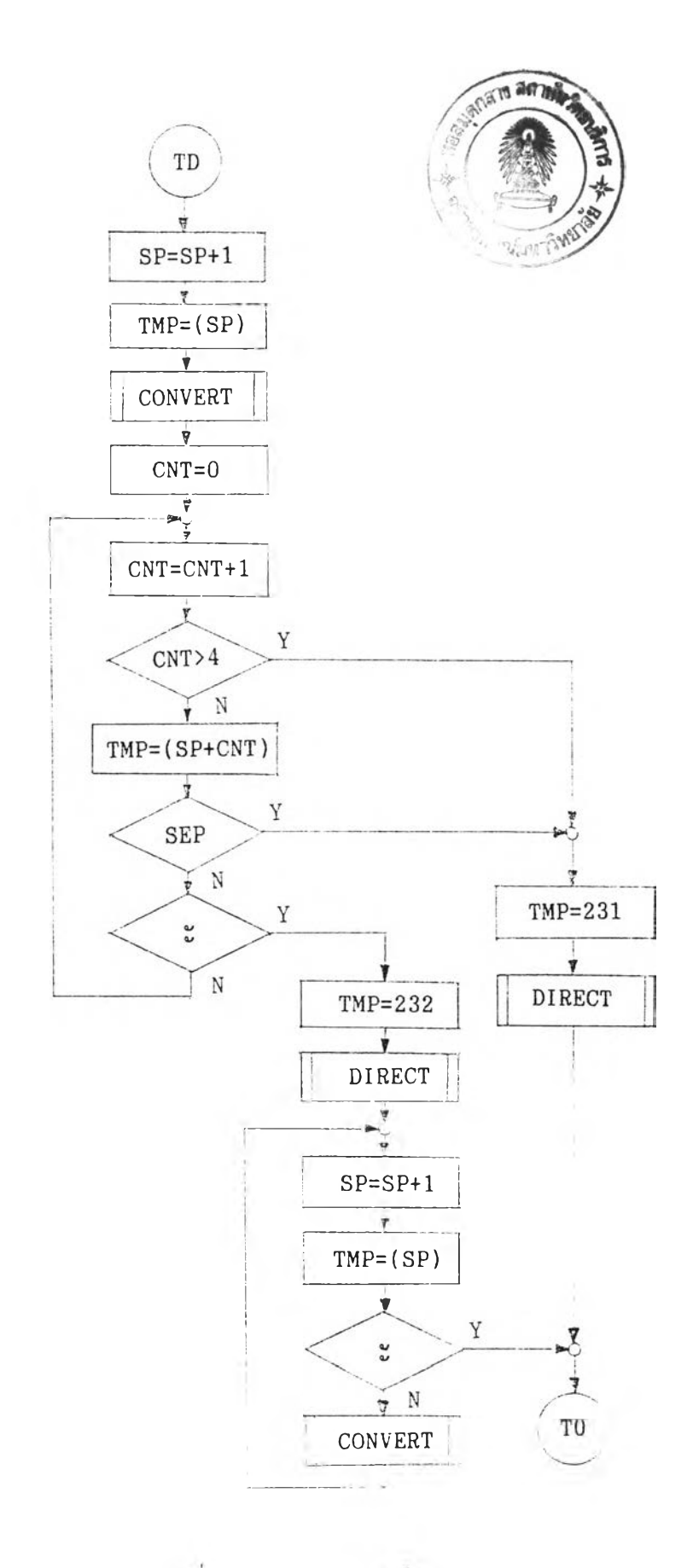

ผังงานที 4.2 ผังงานละเอยดในรแกรม (ต่อ)

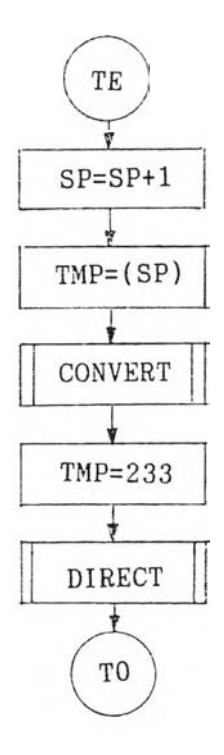

 $\mathcal{L}_{\mathcal{F}}$ 

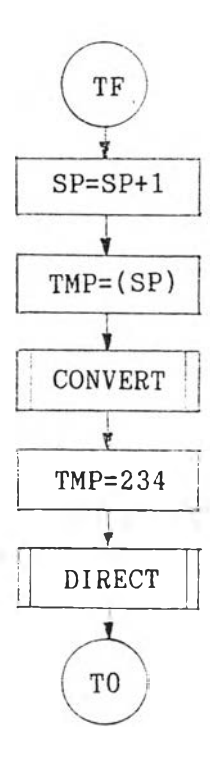

้ มี 3 - มี 3 - มี 3 - มี 3 - มี 3 - มี 3 - มี 3 - มี 3 - มี 3 - มี 3 - มี 3 - มี 3 - มี 3 - มี 3 - ม

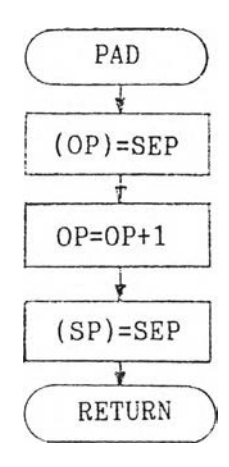

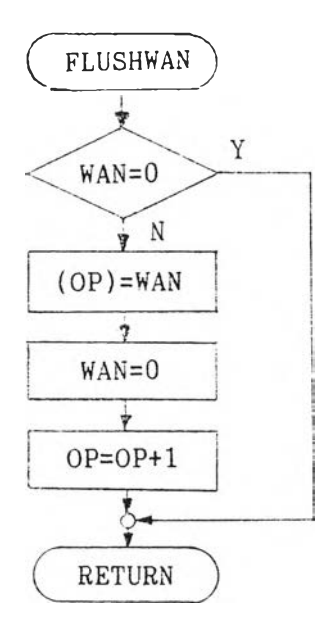

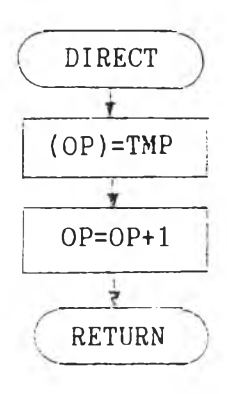

้<br>ผังงานที่ 4.2 ผังงานละเอียดโปรแกรม (ต่อ)

 $\sim$ 

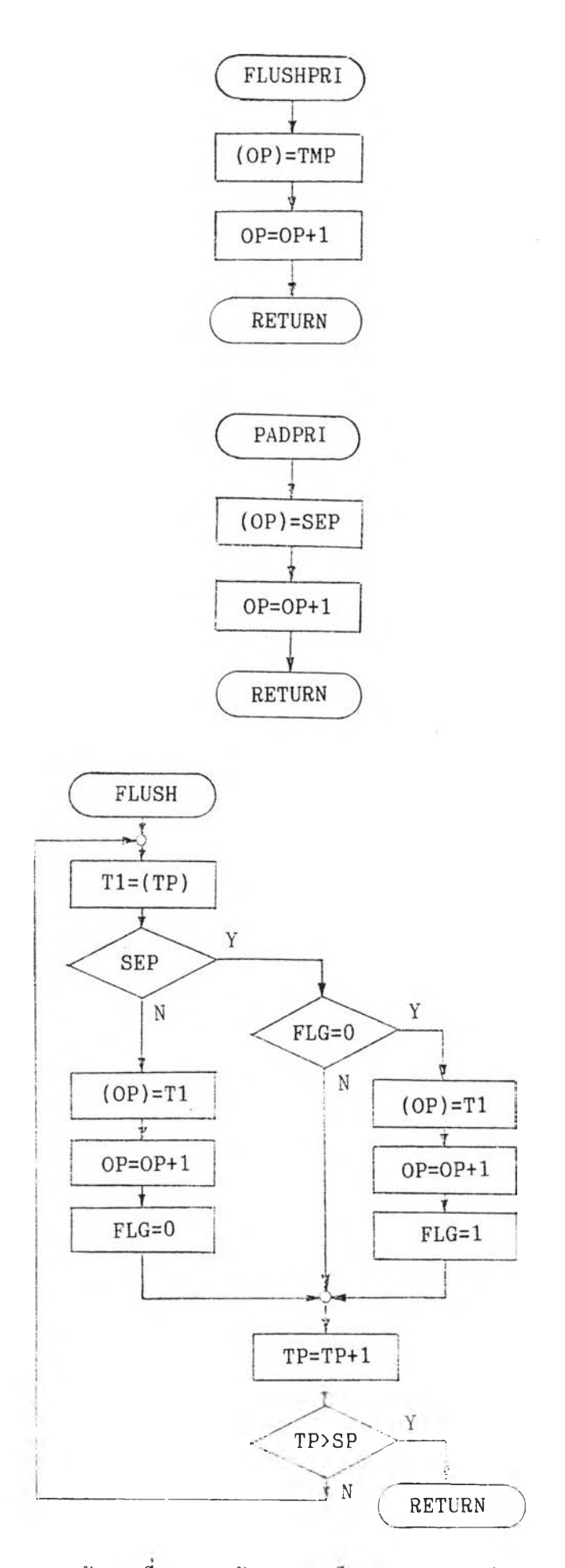

 $\lambda$ 

ผังงานที 4.2 ผังงานสะเปียดาชรแกรม (ต่อ)

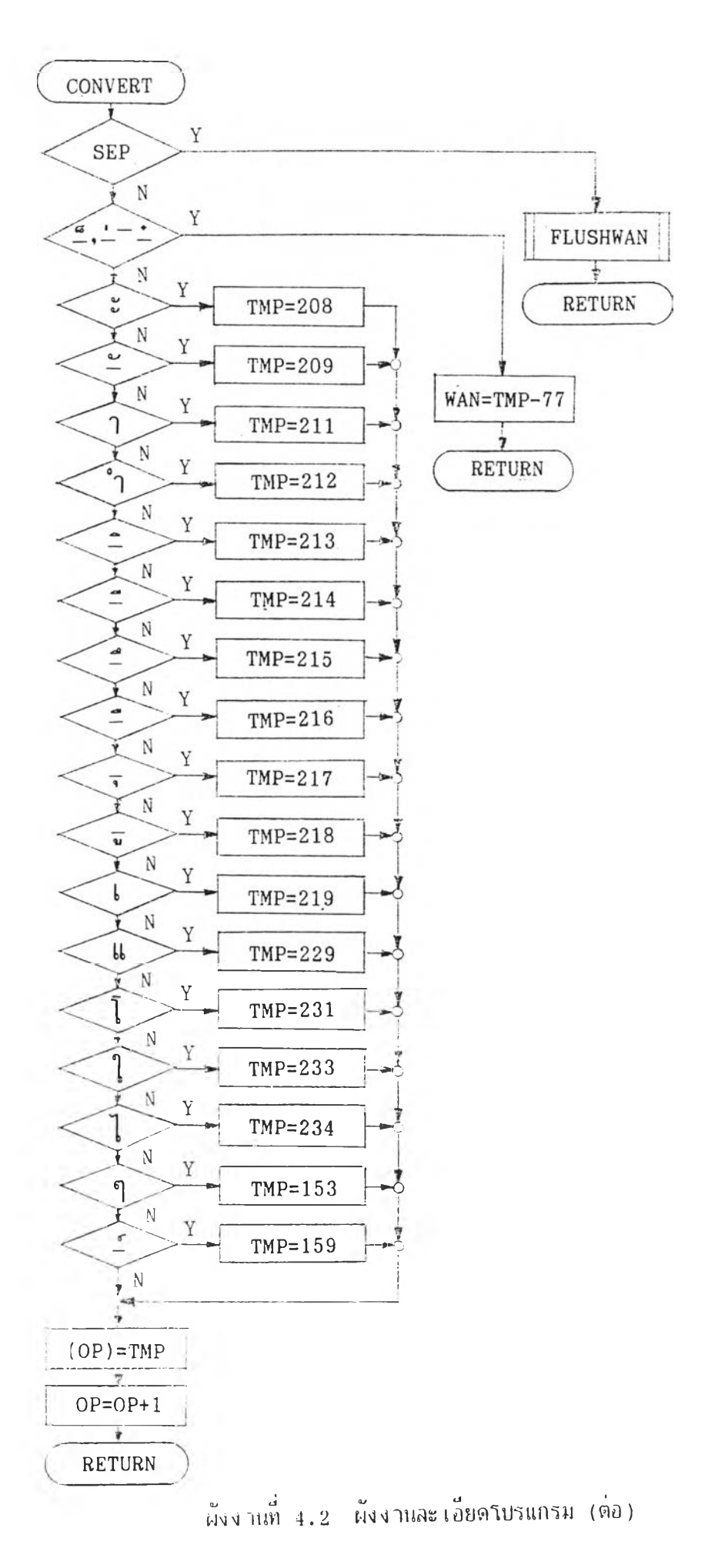